## LA-UR-12-24149

Approved for public release; distribution is unlimited.

Title: RANS modeling of RTI and HVDT with BHR3

Author(s): Trettel, Ben

Intended for: arXiv

Report Web

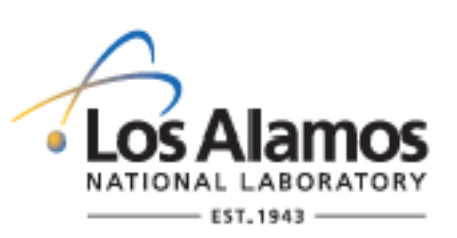

Disclaimer:

Los Alamos National Laboratory, an affirmative action/equal opportunity employer,is operated by the Los Alamos National Security, LLC for the National NuclearSecurity Administration of the U.S. Department of Energy under contract DE-AC52-06NA25396. By approving this article, the publisher recognizes that the U.S. Government retains nonexclusive, royalty-free license to publish or reproduce the published form of this contribution, or to allow others to do so, for U.S. Government purposes. Los Alamos National Laboratory requests that the publisher identify this article as work performed under the auspices of the U.S. Departmentof Energy. Los Alamos National Laboratory strongly supports academic freedom and a researcher's right to publish; as an institution, however, the Laboratory does not endorse the viewpoint of a publication or guarantee its technical correctness.

## **RANS modeling of RTI and HVDT with BHR3**

Ben Trettel<sup>1</sup> August 15, 2012

#### **Abstract**

<span id="page-1-1"></span>The BHR3 turbulence model was improved to include two different scales as suggested by Livescu et al. [\[Liv+](#page-12-0)09, §4.4.6]: one for turbulent transport and the other for turbulent dissipation. Additionally, destruction terms modeled analogously to production terms were added to the turbulent mass-weighted velocity equation. New model coefficients were developed for this model. The first change was to use  $C_2 = 1.77$  for the isotropic turbulence decay coefficient rather than the  $k$ - $\epsilon$  model's 1.92, which is outside of the experimentally measured values [\[ML](#page-12-1)90; [KF](#page-12-2)09].

The new model coefficients were developed to accurately model a wide range of experimental and numerical results: constant and variable density Kelvin-Helmholtz instabilities, Rayleigh-Taylor instabilities, and homogeneous variable density turbulence (HVDT) [\[LR](#page-12-3)07]. My work focused on the buoyancy-driven flows: Rayleigh-Taylor instabilities and HVDT.

### **1 Rayleigh-Taylor instability background**

<span id="page-1-0"></span>A Rayleigh-Taylor instability occurs when a light fluid is under a heavy fluid. If a force is applied that leads to an acceleration, the fluids will start to mix. Small disturbances (e.g. density fluctuations as shown in figure [1](#page-1-0)) that are always present in real flows will initiate the Rayleigh-Taylor instability. This instability eventually goes turbulent as can be seen in figure [2](#page-2-0).

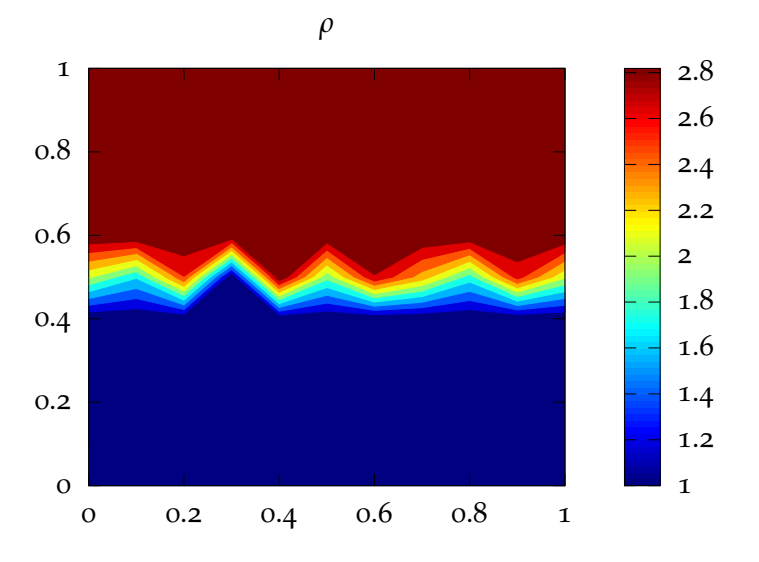

*Figure 1:* Initial conditions of a hypothetical Rayleigh-Taylor instability.

Figure [2](#page-2-0) shows a spatially developing mixing layer, i.e., the two fluids start on the right separated by a splitter plate but flow to the left, leaving the splitter place, which allows them to mix while moving. Each vertical slice of fluid mixes as they move. This configuration is statistically steady — the time-averaged solution is steady.

The simulations described in this work develop temporally. A heavy fluid is placed above a lighter fluid, and the two fluids mix in time.

The Rayleigh-Taylor instability is controlled by the mass density difference of the two fluids. This density

1 Dept. of Fire Protection Engineering, University of Maryland, College Park. Email: [ben.trettel@gmail.com](mailto:ben.trettel@gmail.com)

<span id="page-2-1"></span><span id="page-2-0"></span>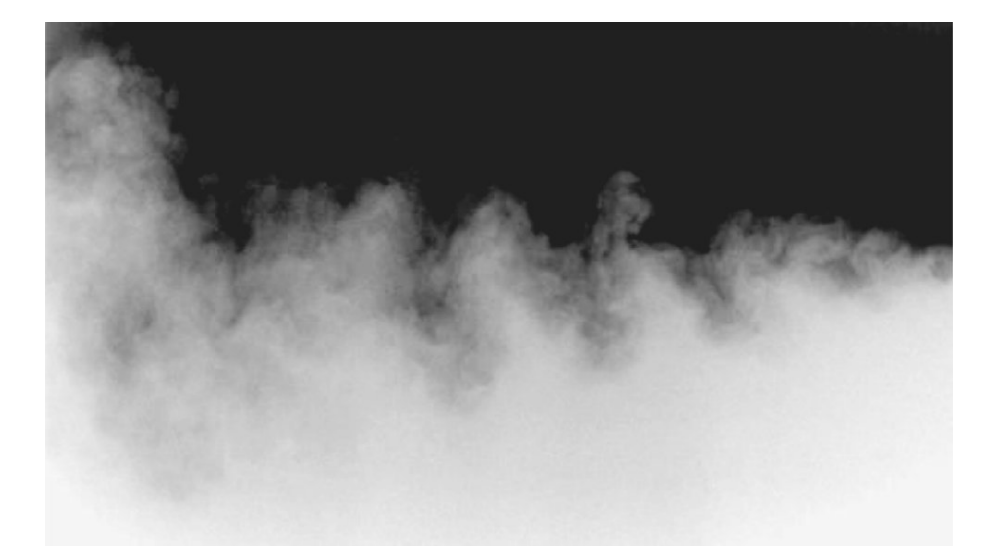

*Figure 2:* View of a spatially developing Rayleigh-Taylor instability from experiments by Banerjee, Kraft, and Andrews [\[BKA](#page-12-4)10, p. 133] for  $A = 0.47$ . The white fluid is lighter than the dark fluid. The fluids are moving to the left at 1.65 m/s.

difference is non-dimensionalized to form the Atwood number, defined as

$$
A = \frac{\rho_H - \rho_L}{\rho_H + \rho_L} \,, \tag{1.1}
$$

where  $\rho_H$  is the density of the heavy fluid and  $\rho_L$  is the density of the lighter fluid.

A key quantity of interest in the Rayleigh-Taylor instability is the width of the mixing layer and how fast it grows. For large times, this width can be shown to be [\[BKA](#page-12-4)10, p. 128]

$$
h(t) = \alpha A g t^2 \tag{1.2}
$$

where  $\alpha$  is the growth rate,  $\gamma$  is the gravitational acceleration due to gravity, and *t* is time.

Drazin and Reid [\[DR](#page-12-5)04] detail the theory behind a variety of different hydrodynamic instabilities, including for Rayleigh-Taylor instabilities.

#### **2 Model description and development**

The equations governing the flow of single-phase mixtures of compressible fluids are [\[Sch+](#page-13-0)11; [PV](#page-12-6)05]

$$
\frac{\partial \rho}{\partial t} + \frac{\partial}{\partial x_j} (\rho u_j) = 0 \tag{2.1}
$$

$$
\frac{\partial \rho u_i}{\partial t} + \frac{\partial}{\partial x_j} \left( \rho u_i u_j + P \delta_{ij} \right) = \frac{\partial \tau_{ij}}{\partial x_j} + \rho g_i \,, \tag{2.2}
$$

$$
\frac{\partial \rho E}{\partial t} + \frac{\partial}{\partial x_j} \left( \rho u_j E + P u_j \right) = \frac{\partial}{\partial x_j} \left( \tau_{ij} u_i - q_i \right) , \qquad (2.3)
$$

$$
\frac{\partial \rho c_n}{\partial t} + \frac{\partial}{\partial x_j} \left( \rho (u_j + V_{n,j}) c_n \right) = 0 \tag{2.4}
$$

where

 $\rho$  is the mass density,

<span id="page-3-0"></span>*uj* is the *j*-th component of the fluid velocity,

*P* is the thermodynamic pressure,

*τ* is the shear stress tensor,

- *gi* is the acceleration due to gravity in the *i*-th direction,
- *E* is the total energy (sensible and kinetic see Poinsot and Veynante [\[PV](#page-12-6)05, p. 21]) per unit mass,

*qi* is the total heat flux,

 $c_n$  is the mass fraction for species *n*, and

*Vn*,*<sup>j</sup>* is the *j*-th component of the diffusion velocity.

To fully close this system additional equations are needed including equations of state for thermodynamic pressure and internal energy and equations modeling the viscous stress, heat flux, and mass diffusion.

For Reynolds averaging, quantities are decomposed into mean ( $\overline{u}$ ) and fluctuating ( $u^{'}$ ) components [\[Pop](#page-12-7)oo, p. 83]:  $\overline{a}$ 

$$
u = \overline{u} + u' \tag{2.5}
$$

The type of averaging used includes time, space, and ensemble averaging. Pope [\[Pop](#page-12-7)00, ch. 3] details the definitions of these statistics among others.

For variable-density and compressible flows, mass weighted averages called Favre averages are preferred to avoid additional unclosed terms that need to be modeled. A Favre averaged quantity is defined as

$$
\widetilde{u} \equiv \frac{\overline{\rho u}}{\overline{\rho}} \tag{2.6}
$$

and the quantity *u* is split into mean and fluctuating components

*∂ ∂t*

$$
u = \widetilde{u} + u'' \ . \tag{2.7}
$$

After averaging the fluid equations are Schwarzkopf et al. [\[Sch+](#page-13-0)11, sec. 2]

$$
\frac{\partial \overline{\rho}}{\partial t} + \frac{\partial}{\partial x_j} (\overline{\rho} \widetilde{u}_j) = 0 \tag{2.8}
$$

$$
\frac{\partial}{\partial t} \left( \overline{\rho} \widetilde{u}_i \right) + \frac{\partial}{\partial x_j} \left( \overline{\rho} \widetilde{u}_i \widetilde{u}_j + \overline{P} \delta_{ij} + \overline{\rho} \widetilde{R}_{ij} \right) = \overline{\rho} g_i , \qquad (2.9)
$$

$$
\frac{\partial}{\partial t} \left( \overline{\rho} \widetilde{E} \right) + \frac{\partial}{\partial x_j} \left( \overline{\rho} \widetilde{u}_j \widetilde{E} \right) = -\frac{\partial}{\partial x_j} \left( \overline{\rho} \widetilde{u}_j \right) - \frac{\partial}{\partial x_j} \left( \overline{\rho} \widetilde{u}_i \widetilde{R}_{ij} \right) - \frac{\partial}{\partial x_j} \left( \overline{\rho'} \widetilde{u'_j} \right) \n- \frac{\partial}{\partial x_j} \left( \overline{\rho} \overline{E''} u''_j \right) - \frac{1}{2} \frac{\partial}{\partial x_j} \left( \overline{\rho} u''_i u''_i u''_j \right) - \frac{\partial \overline{q}_j}{\partial x_j} , \tag{2.10}
$$

$$
\frac{\partial x_j}{\partial x_j} \left( \overline{r} \overline{\omega}_j \right) - 2 \partial x_j \left( \overline{r} \overline{\omega}_i \overline{\omega}_j \right) \qquad \frac{\partial x_j}{\partial x_j} \qquad (2.11)
$$

where  $\widetilde{R}_{ij} \equiv \overline{\rho u_i''}$  $\overline{u}$ <sup>"</sup><br>*i*</sub> $u_j$ " *j* /*ρ* are the components of the Favre averaged Reynolds stress tensor. The equations have many "unclosed terms" that must be modeled including the Reynolds stress. The BHR3 model closes these equations.

<span id="page-4-0"></span>A derivation of the Reynolds stress transport equation for single-phase compressible flows can be found in Cebeci and Smith [\[CS](#page-12-8)74, Ch. 2].

### **2.1 BHR3 model development**

Schwarzkopf et al. [\[Sch+](#page-13-0)11, sec. 3] reviews the development of the single scale version of the BHR3 turbulence model. The primary changes since that work are the inclusion of two turbulence scales (one for turbulent transport and the other for turbulent dissipation) as opposed to one and adding destruction terms modeled analogously to production terms in the turbulent mass-weighted velocity (*a<sup>i</sup>* ) equation.

The use of two scales is motivated by turbulence's multiscale physics. The energy spectrum of turbulence [\[Pop](#page-12-7)00, ch. 6] includes many scales ranging from the scales of the dimensions of the domain studied down to the smallest scales of the flow, the Kolmogorov scales. The smallest length scales dissipate energy under the "energy cascade" viewpoint that Pope describes. Turbulent transport is associated with the larger physical scales as the geometry usually dictates the resolved (i.e., large scale) transport.

Additionally, Livescu et al. [\[Liv+](#page-12-0)09, §4.4.6] describes why buoyancy-driven flows have at least two distinct length scales. To summarize, the increase in energy of the large scales from buoyancy takes time to be felt by the dissipation scales. Thus, at least these two distinct scales are necessary to accurately model buoyancy-driven flows.

The BHR3 model includes two quantities to model the mixing: the density-specific-volume covariance,  $b\equiv -\overline{\rho'(1/\rho)'}$ , and the turbulent mass-weighted velocity,  $a_i\equiv -\overline{u''}=\overline{\rho'u'_i}$ *i* /*ρ*. The density-specific-volume covariance is a measure of the mixing. In a fully mixed region *b* is zero. The turbulent mass-weighted velocity represents the coupling of density and velocity and is zero for single-phase incompressible flows. The turbulent mass-weighted velocity is also related to the turbulent mass flux, *ρa<sup>i</sup>* .

The new model for destruction of  $a_i$  is simple — the production and destruction of  $a_i$  are related and an "effective" production can be found by simply assuming that some of the destruction of  $a_i$  is proportional to the production of *a<sup>i</sup>* .

The next few sections list the full BHR3 equations. Descriptions of several terms are underbraced.

### **2.2 Length and time scales**

$$
\frac{\partial \overline{\rho} S_{\text{diff}}}{\partial t} + \frac{\partial}{\partial x_j} \left( \overline{\rho} \widetilde{u}_j S_{\text{diff}} \right) = -\frac{S_{\text{diff}}}{K} \left( \frac{3}{2} - C_1 \right) \overline{\rho} \widetilde{R}_{ij} \frac{\partial \widetilde{u}_i}{\partial x_j} - \left( \frac{3}{2} - C_2 \right) \overline{\rho} \sqrt{K} + \frac{S_{\text{diff}}}{K} \left( \frac{3}{2} - C_4 \right) a_j \frac{\partial \overline{P}}{\partial x_j} - C_3 \overline{\rho} S_{\text{diff}} \frac{\partial \widetilde{u}_j}{\partial x_j}
$$
\nref production\n
$$
+ C_5 \frac{\partial}{\partial x_k} \left( \frac{S_{\text{diff}}}{\sqrt{K}} \overline{\rho} \widetilde{R}_{kn} \frac{\partial S_{\text{diff}}}{\partial x_n} \right)
$$
\n(2.12)

$$
\frac{\partial \overline{\rho} S_{\text{diss}}}{\partial t} + \frac{\partial}{\partial x_j} (\overline{\rho} \widetilde{u}_j S_{\text{diss}}) = -\frac{S_{\text{diss}}}{K} \left( \frac{3}{2} - C_{1v} \right) \overline{\rho} \widetilde{R}_{ij} \frac{\partial \widetilde{u}_i}{\partial x_j} - \left( \frac{3}{2} - C_{2v} \right) \overline{\rho} \sqrt{K} + \frac{S_{\text{diss}}}{K} \left( \frac{3}{2} - C_{4v} \right) a_j \frac{\partial \overline{P}}{\partial x_j} - C_{3v} \overline{\rho} S_{\text{diss}} \frac{\partial \widetilde{u}_j}{\partial x_j}
$$

$$
+\underbrace{C_{\rm s}\frac{\partial}{\partial x_k}\left(\frac{S_{\rm diss}}{\sqrt{K}}\overline{\rho}\widetilde{R}_{kn}\frac{\partial S_{\rm diss}}{\partial x_n}\right)}_{\text{diffusion}}
$$
\n(2.13)

$$
\tau_{\text{diss}} \equiv \frac{S_{\text{diss}}}{\sqrt{K}} \quad , \quad \tau_{\text{diff}} \equiv \frac{S_{\text{diff}}}{\sqrt{K}} \tag{2.14}
$$

### <span id="page-5-0"></span>**2.3 Reynolds stress**

$$
\frac{\partial (\overline{\rho} \widetilde{R}_{ij})}{\partial t} + \frac{\partial}{\partial x_k} (\overline{\rho} \widetilde{u}_k \widetilde{R}_{ij}) = a_i \frac{\partial \overline{P}}{\partial x_j} + a_j \frac{\partial \overline{P}}{\partial x_i} - \overline{\rho} \widetilde{R}_{ik} \frac{\partial \widetilde{u}_j}{\partial x_k} - \overline{\rho} \widetilde{R}_{jk} \frac{\partial \widetilde{u}_i}{\partial x_k} + C_{r3} \frac{\partial}{\partial x_k} \left( \tau_{diff} \overline{\rho} \widetilde{R}_{km} \frac{\partial \widetilde{R}_{ij}}{\partial x_m} \right) - \overline{\rho} \frac{2}{3} \frac{K}{\tau_{diss}} \delta_{ij} + \overline{\rho} C_{r2} \left( \widetilde{R}_{ik} \frac{\partial \widetilde{u}_j}{\partial x_k} + \widetilde{R}_{jk} \frac{\partial \widetilde{u}_i}{\partial x_k} \right) - C_{r2} \frac{2}{3} \overline{\rho} \widetilde{R}_{mk} \frac{\partial \widetilde{u}_m}{\partial x_k} \delta_{ij} - C_{r1} \left( a_i \frac{\partial \overline{P}}{\partial x_j} + a_j \frac{\partial \overline{P}}{\partial x_i} \right) + C_{r1} \frac{2}{3} a_k \frac{\partial \overline{P}}{\partial x_k} \delta_{ij} + C_{r1} \frac{2}{3} \frac{\partial \overline{P}}{\partial x_k} \delta_{ij} + C_{r1} \frac{2}{3} \frac{\partial \overline{P}}{\partial x_k} \delta_{ij} + \frac{1}{3} \frac{\partial \overline{P}}{\partial x_k} \left( \widetilde{R}_{ij} - \frac{1}{3} \widetilde{R}_{kk} \delta_{ij} \right)
$$
\n
$$
+ \underbrace{C_{r4} \overline{\rho} \frac{1}{\tau_{diss}} \left( \widetilde{R}_{ij} - \frac{1}{3} \widetilde{R}_{kk} \delta_{ij} \right)}_{\text{slow return to isotropy}} \tag{2.15}
$$

#### **2.4 Turbulent mass-weighted velocity**

$$
\frac{\partial \overline{\rho} a_i}{\partial t} + \frac{\partial}{\partial x_k} (\overline{\rho} \widetilde{u}_k a_i) = (1 - C_{\text{ap}}) b \frac{\partial \overline{P}}{\partial x_i} - (1 - C_{\text{ar}}) \widetilde{R}_{ik} \frac{\partial \overline{\rho}}{\partial x_k} - (1 - C_{\text{au}}) \overline{\rho} a_k \frac{\partial \widetilde{u}_i}{\partial x_k} + \underbrace{\overline{\rho} \frac{\partial}{\partial x_k} (a_k a_i)}_{\text{net production}} + \underbrace{\overline{\rho} C_a \frac{\partial}{\partial x_k} \left( \tau_{\text{diff}} \widetilde{R}_{kn} \frac{\partial a_i}{\partial x_n} \right)}_{\text{diffusion}} - \underbrace{C_{\text{al}} \overline{\rho} \frac{1}{\tau_{\text{diss}} a_i}_{\text{destruction}}
$$
\n(2.16)

#### **2.5 Density-specific-volume covariance**

$$
\frac{\partial \overline{\rho}b}{\partial t} + \frac{\partial}{\partial x_k} (\overline{\rho}b\widetilde{u}_k) = -2(b+1)a_k \frac{\partial \overline{\rho}}{\partial x_k} + 2\rho a_k \frac{\partial b}{\partial x_k} + \overline{\rho}^2 C_b \frac{\partial}{\partial x_k} \left( \frac{\tau_{\text{diff}}}{\overline{\rho}} \widetilde{R}_{kn} \frac{\partial b}{\partial x_n} \right) - C_{b1} \overline{\rho} \frac{1}{\tau_{\text{diss}}} b \qquad (2.17)
$$
\nproduction  
redistribution

#### **2.6 Species mass fraction**

$$
\frac{\partial \overline{\rho} \tilde{c}_n}{\partial t} + \frac{\partial}{\partial x_j} (\overline{\rho} \tilde{c}_n \tilde{u}_j) = \frac{\partial}{\partial x_k} \left( C_c \frac{S_{\text{diff}}}{\sqrt{K}} \overline{\rho} \widetilde{R}_{km} \frac{\partial \tilde{c}_n}{\partial x_m} \right)
$$
(2.18)

### **3 Modeling the Rayleigh-Taylor instability**

LANL's code Rage [\[Git+](#page-12-9)08] was used to model Rayleigh-Taylor instabilities. The Atwood number used for these simulations was 0.5 and the results were compared against DNS data by Cabot and Cook [\[CC](#page-12-10)06] that was processed by Livescu et al. [\[Liv+](#page-12-0)09] and experiments by Banerjee, Kraft, and Andrews [\[BKA](#page-12-4)10].

#### **3.1 Non-dimensionalization**

The *z* location in the Rayleigh-Taylor mixing layer was non-dimensionalized by an integral mix width defined by [\[AS](#page-12-11)90]  $\sim$ *ρ* − *ρ<sup>L</sup>*

$$
h(t) \equiv 6 \int_{-\infty}^{\infty} f_{\rm v} (1 - f_{\rm v}) dz \quad , \quad f_{\rm v} \equiv \frac{\rho - \rho_L}{\rho_{\rm H} - \rho L} \; . \tag{3.1}
$$

<span id="page-6-1"></span><span id="page-6-0"></span>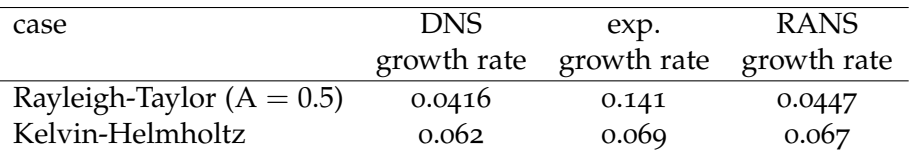

*Table 1*: Growth rates for the Rayleigh-Taylor (A = 0.5) case and Kelvin-Helmholtz case for comparison. The RT DNS growth rate is from the data-set of Cabot and Cook [\[CC](#page-12-10)06] and the experimental growth rate is from Banerjee, Kraft, and Andrews [\[BKA](#page-12-4)10, p. 153] where the total growth rate is the sum of the two integral half mix-widths interpolated for  $A = 0.5$ . For KH, the DNS growth rate is from Rogers and Moser [\[RM](#page-12-12)94], the experimental growth rate is from Bell and Mehta [\[BM](#page-12-13)90], and the RANS BHR3 growth rate is from Smith [\[Smi](#page-13-1)12, §3.1].

The times were non-dimensionalized by [\[Sch+](#page-13-0)11, p. 25]

$$
\tau \equiv \sqrt{\frac{h(t)}{A|g|}} \,, \tag{3.2}
$$

the velocities by

$$
\lambda \equiv \frac{h(t)}{\tau} \,, \tag{3.3}
$$

and the energies by  $\lambda^2$ .

### **3.2 Quantifying the model's fit**

I wanted a fast and easy way to approximately quantify how well the output from a run fit experimental or DNS data. I developed a metric that my post-processing script (which is in an appendix) could output. This metric was the sum of the errors in *K*, *b*, and *a*<sup>z</sup> of the peak values, integral, width (where, as detailed before, the ideal width is 1), and growth rate. The RANS model was compared solely against the DNS data due to the discrepancy in the growth rates between the experiments and DNS. The DNS data was smoothed a bit to reduce the effects of some small fluctuations in it that can not be represented in the RANS simulation.

The BHR3 model does not accurately predict the tails of the Rayleigh-Taylor instability as can be seen in figures [3](#page-7-0) through [5](#page-7-1). The tails of the RANS data are sharper than the tails of the DNS data. This problem occurs because the tails of the DNS Rayleigh-Taylor layer are not fully turbulent. BHR3 applies to the turbulent center of mixing layer, not the edges [\[Liv](#page-12-14)12]. Thus, BHR3 is not capable of complete accuracy in the tails. In the tails, the instability retains memory of the initial conditions, which affects the growth rate of the tails as explained below.

#### **3.3 Growth rate**

The growth rate of the Rayleigh-Taylor instability is only found in the self-similar regime, where the previously detailed non-dimensionalization collapses all times into a single curve.

The growth rate was calculated with the following formula:

$$
\alpha = \left(\frac{\sqrt{h(t)} - \sqrt{h(t_0)}}{\sqrt{Ag}(t - t_0)}\right)^2 \tag{3.4}
$$

as Schwarzkopf et al. [\[Sch+](#page-13-0)11, p. 22] did.

The growth rate for the Rayleigh-Taylor experiments is found to be over  $\alpha$  times as high as the DNS

<span id="page-7-2"></span>growth rate as seen in table [1](#page-6-0). Livescu [\[Liv](#page-12-14)12] attributes the difference in the growth rates between the experiments and simulations to the effects of the initial and boundary conditions. Low-wavenumber oscillations that exist in reality influence the growth rates. Because of the difficulty in prescribing initial and boundary conditions, the RANS growth rate was matched to the DNS growth rate in this work.

### **3.4 Results**

For the model coefficients developed in this work, plots of turbulent kinetic energy (*K*), density-specificvolume covariance (*b*), and turbulent mass-weighted velocity ( $a_z$ ) are plotted in figures [3](#page-7-0) through [5](#page-7-1). Unlike in previous work [\[Sch+](#page-13-0)11], the fit of the BHR3 model and the DNS is excellent.

<span id="page-7-0"></span>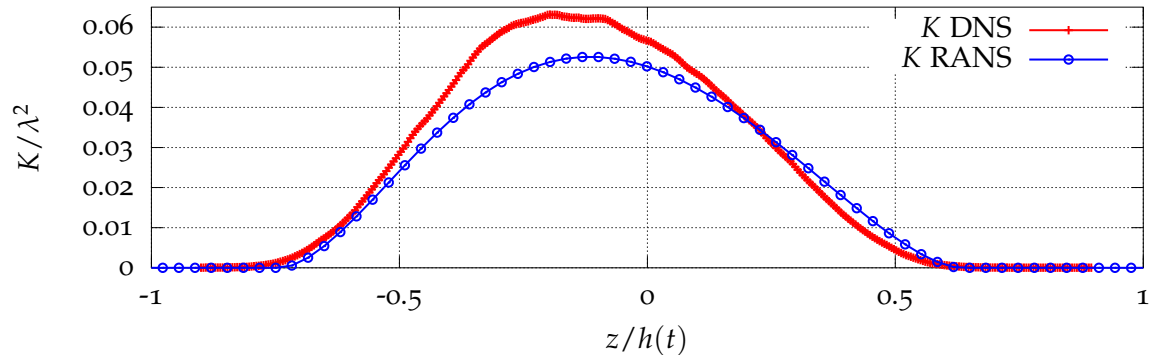

*Figure 3:* Comparison of DNS and RANS results for the turbulent kinetic energy, *K*, for A = 0.5.

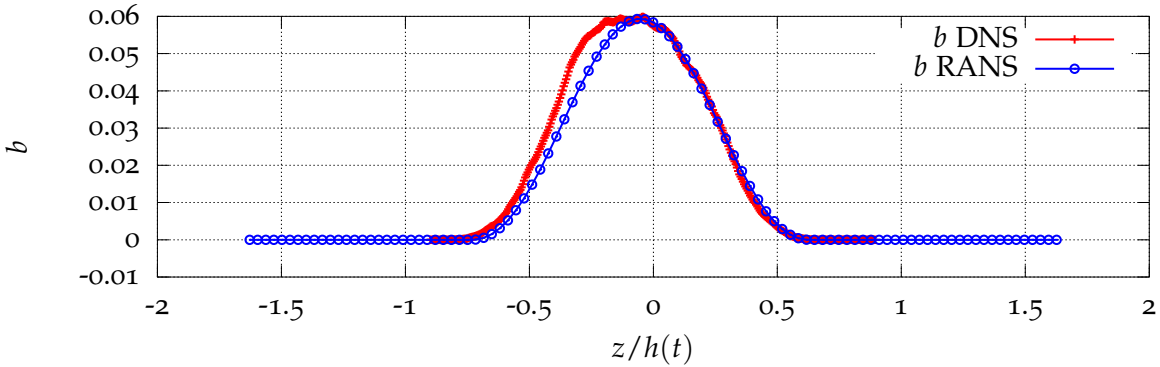

*Figure 4:* Comparison of DNS and RANS results for the density-specific-volume covariance, *b*, for A = 0.5.

<span id="page-7-1"></span>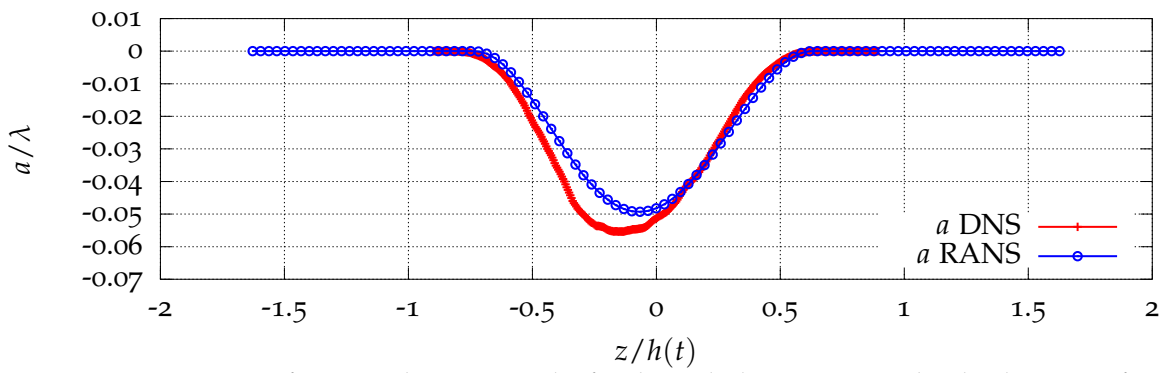

*Figure 5*: Comparison of DNS and RANS results for the turbulent mass-weighted velocity,  $a_{z}$ , for  $A = 0.5$ .

### <span id="page-8-2"></span><span id="page-8-0"></span>**4 Modeling homogeneous variable density turbulence (HVDT)**

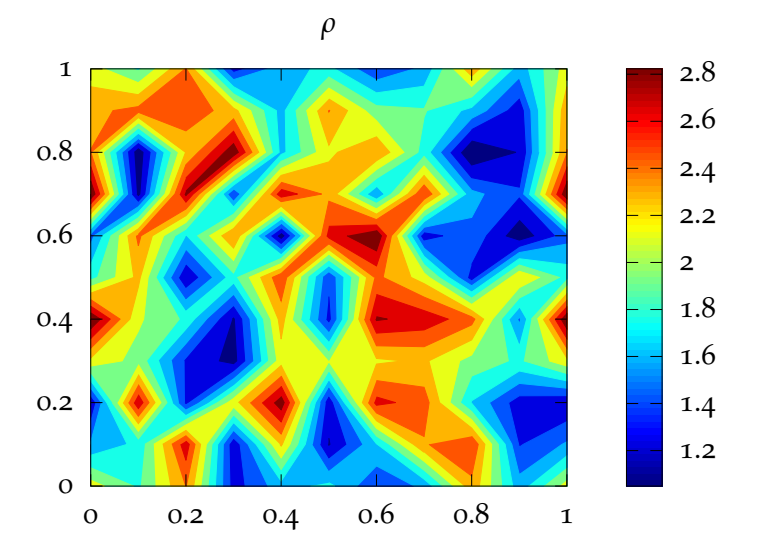

*Figure 6:* Illustrative example of the initial conditions for density in homogeneous variable density turbulence.

Homogeneous variable density turbulence (HVDT) is generated by modeling a homogeneous mixture of random density fluctuations in a periodic cube, e.g., as shown in figure [6](#page-8-0). Livescu and Ristorcelli [\[LR](#page-12-3)o7] modeled HVDT with DNS, and the results were used as another point of comparison for the development of model coefficients for the BHR3 model.

<span id="page-8-1"></span>The BHR3 equations reduce to ODEs in this case. A Mathematica file was developed which integrated the BHR<sub>3</sub> equations in time, which I used to model HVDT. The results from the current model coefficients are shown in figure [7](#page-8-1).

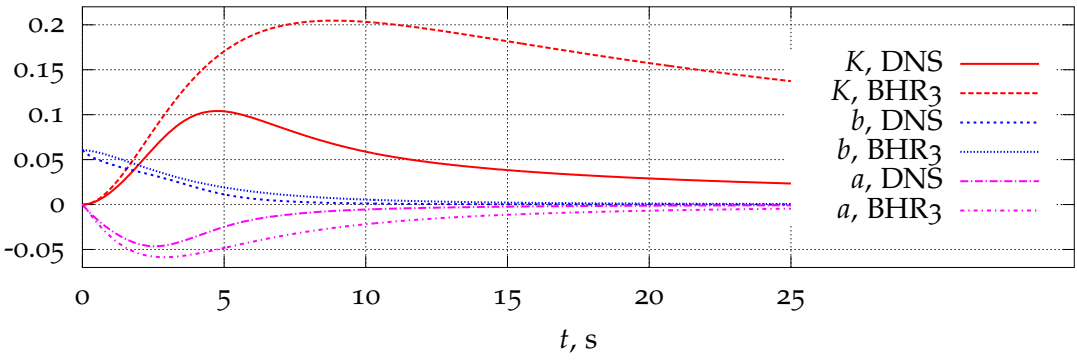

*Figure 7:* The BHR3 model with current coefficients compared against DNS of homogeneous variable density turbulence.

<span id="page-9-1"></span><span id="page-9-0"></span>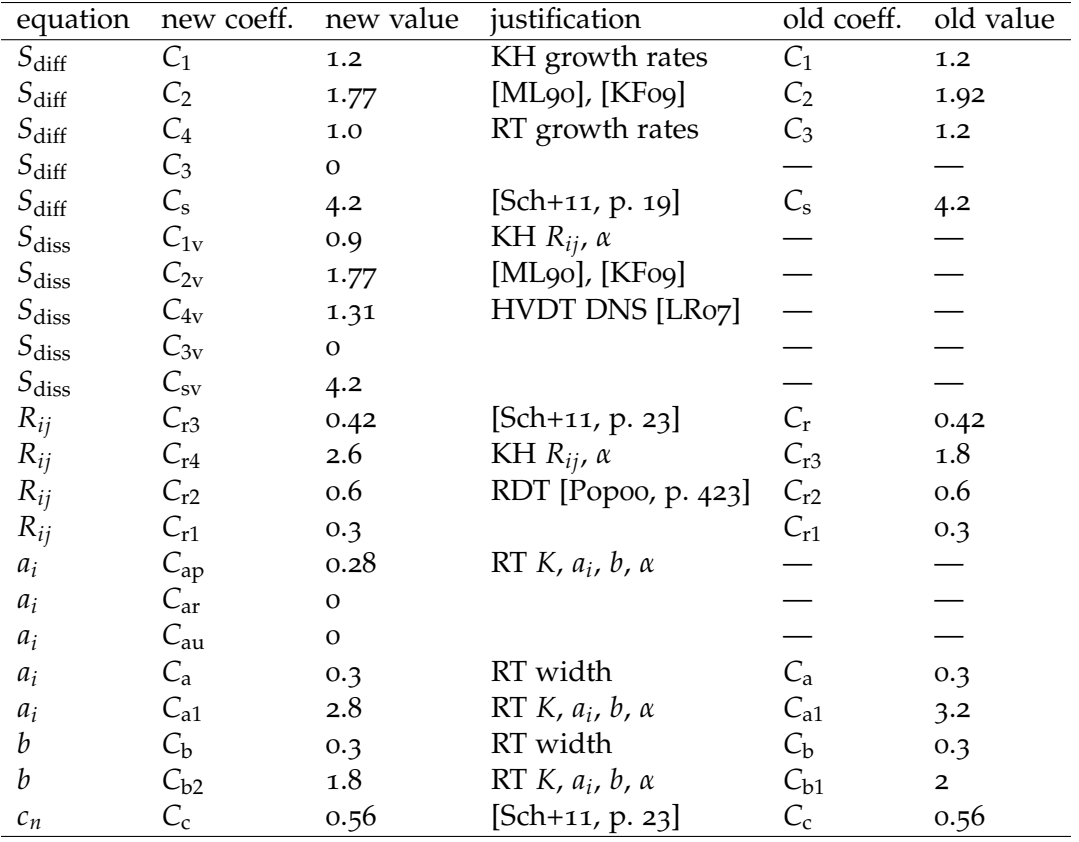

*Table 2:* Model coefficients found to match the Rayleigh-Taylor instability and HVDT best. The old coefficients are from BHR3 before this work.

### **5 Model coefficients and their justification**

The model coefficients developed in this work and a summary of their justification is in table [2](#page-9-0).

#### **5.1 Isotropic turbulence decay**

The standard  $k$ - $\epsilon$  model [\[Pop](#page-12-7)oo, p. 375-376] chooses  $C_2 = 1.92$  as the isotropic turbulence decay coefficient. The first step towards improving the coefficients was to choose  $C_2 = C_{2v} = 1.77$  as suggested by Mohamed and LaRue [\[ML](#page-12-1)90, p. 211, fig. 13] based on experimental data they compiled. More recent data summarized by Kurian and Fransson [\[KF](#page-12-2)09, p. 13, fig. 9(a)] suggests that *C*<sub>2</sub> increases with the grid Reynolds number, however, this may be misleading as the lower grid Reynolds number experiments had significant anisotropy [\[KF](#page-12-2)09, p. 9, fig. 4(a)] below a grid Reynolds number of approximately 2  $\times$  10 $^3$ .

The grid Reynolds number is defined as

$$
\text{Re}_{\text{M}} \equiv \frac{U_0 M}{\nu} \tag{5.1}
$$

where  $U_0$  is the free stream velocity, M is the mesh width, and  $\nu$  is the kinematic viscosity of the fluid. The effect of *M* can be thought of as the initial conditions' effect. The grid Reynolds number combines the initial conditions and the fluid velocity. The dependence on the grid Reynolds number for the isotropic turbulence decay experiments may be due to the effect of the initial conditions, fluid velocity, anisotropy, or possibly a cause that was not yet considered.

The spread in the data for grid Reynolds numbers greater than about 2  $\times$   $10^3$  suggests that 1.6  $\lesssim$   $C_2 \lesssim 1.8$ 

<span id="page-10-1"></span><span id="page-10-0"></span>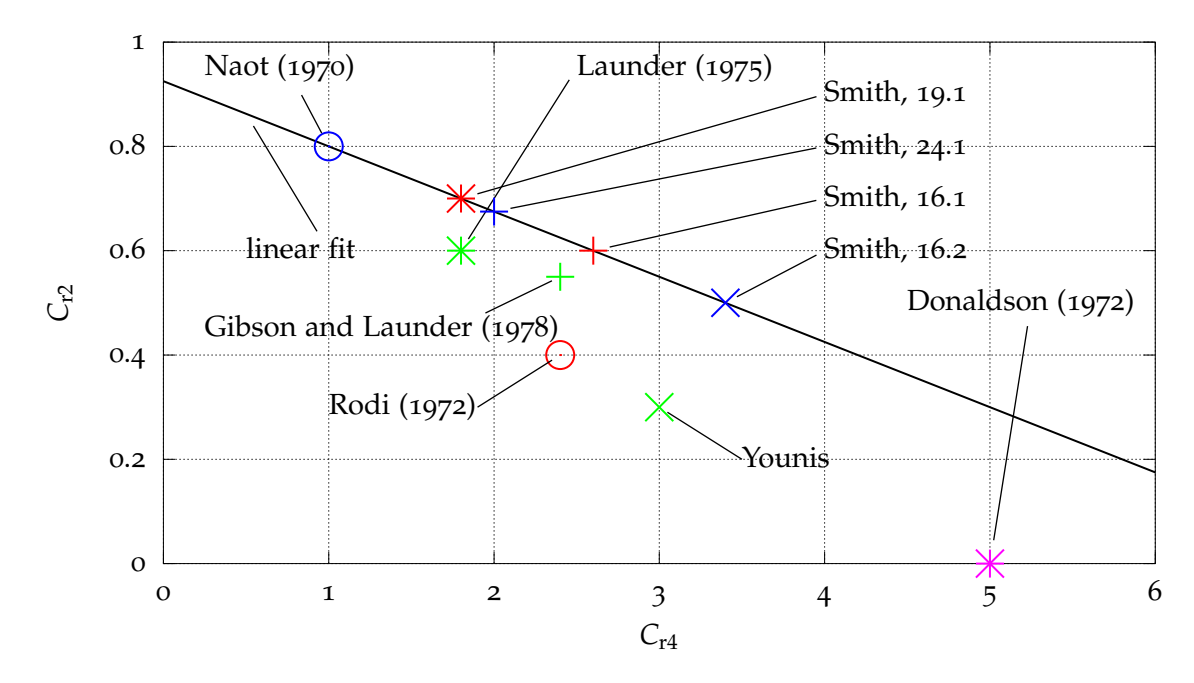

*Figure* 8: Proposed values of  $C_{r2}$  and  $C_{r4}$ . The BHR3 model with the coefficients on the line return results which visually match Kelvin-Helmholtz experimental data [\[BM](#page-12-13)90] nearly exactly [\[Smi](#page-13-1)12, §3.3]. The line is *C*<sub>r2</sub> = −0.23*C*r4 + 1. The numbered points refer to different configurations tested. Other citations are from [\[Lau](#page-12-15)96, p. 268].

with most of the data clustering around  $C_2 = 1.77$ . Thus, choosing  $C_2 = 1.77$  seems most consistent with the available experimental data.

Speziale and Bernard [\[SB](#page-13-2)92] prove theoretically that the isotropic decay exponent asymptotically approaches 2 as the Reynolds number increases. How high the Reynolds number needs to be for the coefficient to be near two is unclear based on the mentioned work.

### **5.2 Rapid distortion theory**

Pope [\[Pop](#page-12-7)oo, p. 423] notes that if *C*<sub>r2</sub> is set to 0.6 then the isotropization-of-production model returns the correct response of rapidly distorted isotropic turbulence.

Launder [\[Lau](#page-12-15)96, p. 268] suggests that compatible values of  $C_{r2}$  and  $C_{r4}$  lie on a line. Smith [\[Smi](#page-13-1)12, §3.3] found a line that prescribes values of *C*r2 and *C*r4 as can be seen in figure [8](#page-10-0). Using the BHR3 model with coefficients found on this line visually appear to give results which excellently match the experimental data of Bell and Mehta [\[BM](#page-12-13)90]. The value of  $C_{r4}$  on this line when  $C_{r2} = 0.6$  is 2.6.

#### **5.3 Kelvin-Helmholtz instability**

The following coefficients fit the Kelvin-Helmholtz experiments and DNS best [\[Smi](#page-13-1)12, §3.3]:

$$
C_1 = 1.2 \t, C_{1v} = 0.9 \t, C_{r4} = 2.6 \t\t(5.2)
$$

#### **5.4 Homogeneous variable density turbulence (HVDT)**

John Schwarzkopf and I generated a wide variety of different configurations which fit the HVDT DNS data reasonably well. "Reasonably well" means that the BHR3 *b* was overlapping then DNS *b* (which is easy to do), that the BHR3 *a*<sup>z</sup> is almost overlapping or overlapping the DNS *a*z, and that the BHR3 *K* has the same general trend as the DNS *K*. Perfect fit was not expected.

The coefficients with the best fit to the HVDT data were used as starting points for tweaking to fit the Rayleigh-Taylor DNS data better.

The DNS data and BHR3 model can be compared in figure [7](#page-8-1).

The single time scale version of BHR3 had poor fit for *K* — the turbulent kinetic energy greatly overpredicted the DNS value. Here the RANS turbulent kinetic energy peaks with a slightly higher magnitude than the DNS data and decreases after the peak in a way qualitatively like the DNS data.

Another possible set of coefficients is similar to the coefficients in table [2](#page-9-0), but with the following modifications:

$$
C_{a1}=1.5\quad ,\quad C_{b2}=1.5\quad ,\quad C_{ap}=0.40\quad ,\quad C_{4v}=1.36\quad ,\quad C_{4}=1.12\ .\eqno(5.3)
$$

Future work should consider trying these coefficients. With these coefficients the overall fit of the Reynolds stresses, turbulent kinetic energy, *b*, and turbulent mass-weighted density are slightly worse than with the coefficients in table [2](#page-9-0), but not significantly so. The growth rate for the  $A = 0.5$  case is slightly better  $(\alpha = 0.0431)$  but this can be improved in the table's coefficients.

# **6 Conclusions**

The two-scale model is a significant improvement in the development of BHR3. With two scales Rayleigh-Taylor instabilities, the Kelvin-Helmholtz instabilities, and homogeneous variable density turbulence can be modeled reasonably accurately. The BHR3 model has been validated against a wide variety of flows for a turbulence model, and our hope is that it can be used as a general-purpose turbulence model.

Additionally, the isotropic turbulence decay coefficient was changed so that BHR3 fits the latest experimental data.

## **6.1 Future directions**

These coefficients can be applied to Richtmyer-Meshkov instabilities to further test their applicability in general. Discrepancies can be addressed either in additional or improved turbulence models or improved model coefficients.

# **6.2 Acknowledgments**

I would like to thank Rob Gore and John Schwarzkopf for suggesting this research and their assistance in explaining the intricacies of turbulence. I would also like to thank Jeffrey Smith for working with me this summer and providing coefficients found by matching shear layer data. This work was performed during the 2012 Los Alamos National Lab Computational Physics Student Summer Workshop. The financial and logistical support the workshop provided is gratefully acknowledged.

# **References**

- <span id="page-12-11"></span>[AS90] Malcolm J. Andrews and Dudley Brian Spalding. "A simple experiment to investigate twodimensional mixing by Rayleigh-Taylor instability". In: *Physics of Fluids A: Fluid Dynamics* 2.6 (June 1990), pp. 922–927. issn: 08998213. doi: [doi:10.1063/1.857652](http://dx.doi.org/doi:10.1063/1.857652). url: [http://pof.aip.](http://pof.aip.org/resource/1/pfadeb/v2/i6/p922_s1) [org/resource/1/pfadeb/v2/i6/p922\\_s1](http://pof.aip.org/resource/1/pfadeb/v2/i6/p922_s1). (Cit. on p. [5](#page-5-0)).
- <span id="page-12-4"></span>[BKA10] Arindam Banerjee, Wayne N. Kraft, and Malcolm J. Andrews. "Detailed measurements of a statistically steady Rayleigh-Taylor mixing layer from small to high Atwood numbers". In: *Journal of Fluid Mechanics* 659.1 (2010), pp. 127–190. doi: [10.1017/S0022112010002351](http://dx.doi.org/10.1017/S0022112010002351). (Cit. on pp. [2](#page-2-1), [5](#page-5-0), [6](#page-6-1)).
- <span id="page-12-13"></span>[BM90] James H. Bell and Rabindra D. Mehta. "Development of a two-stream mixing layer from tripped and untripped boundary layers". In: *AIAA Journal* 28.12 (1990), pp. 2034–2042. (Cit. on pp. [6](#page-6-1), [10](#page-10-1)).
- <span id="page-12-10"></span>[CC06] William H. Cabot and Andrew W. Cook. "Reynolds number effects on Rayleigh-Taylor instability with possible implications for type Ia supernovae". In: *Nature Physics* 2.8 (2006), pp. 562–568. issn: 1745-2473. doi: [10.1038/nphys361](http://dx.doi.org/10.1038/nphys361). url: [http://www.nature.com/nphys/journal/v2/](http://www.nature.com/nphys/journal/v2/n8/full/nphys361.html) [n8/full/nphys361.html](http://www.nature.com/nphys/journal/v2/n8/full/nphys361.html). (Cit. on pp. [5](#page-5-0), [6](#page-6-1)).
- <span id="page-12-8"></span>[CS74] Tuncer Cebeci and A. M. O Smith. *Analysis of turbulent boundary layers*. Applied Mathematics and Mechanics 15. New York: Academic Press, June 1974. isbn: 0121646505. (Cit. on p. [4](#page-4-0)).
- <span id="page-12-5"></span>[DR04] P. G. Drazin and W. H. Reid. *Hydrodynamic Stability*. 2nd ed. Cambridge University Press, Sept. 2004. isbn: 0521525411. (Cit. on p. [2](#page-2-1)).
- <span id="page-12-9"></span>[Git+08] Michael Gittings et al. "The RAGE radiation-hydrodynamic code". In: *Computational Science & Discovery* 1.1 (Nov. 2008), p. 015005. issn: 1749-4699. doi: [10.1088/1749-4699/1/1/015005](http://dx.doi.org/10.1088/1749-4699/1/1/015005). url: <http://iopscience.iop.org/1749-4699/1/1/015005>. (Cit. on p. [5](#page-5-0)).
- <span id="page-12-2"></span>[KF09] Thomas Kurian and Jens H. M. Fransson. "Grid-generated turbulence revisited". In: *Fluid Dynamics Research* 41.2 (Apr. 2009), p. 021403. issn: 0169-5983, 1873-7005. doi: [10.1088/0169-](http://dx.doi.org/10.1088/0169-5983/41/2/021403) [5983/41/2/021403](http://dx.doi.org/10.1088/0169-5983/41/2/021403). url: <http://iopscience.iop.org/0169-5983/41/2/021403>. (Cit. on pp. [1](#page-1-1), [9](#page-9-1)).
- <span id="page-12-15"></span>[Lau96] Brain E. Launder. "An introduction to single-point closure methodology". In: *Simulation and Modeling of Turbulent Flows*. Ed. by Thomas B. Gatski, M. Yousuff Hussaini, and John L. Lumley. Oxford University Press, July 1996, pp. 243–310. isbn: 9780195106435. (Cit. on p. [10](#page-10-1)).
- <span id="page-12-0"></span>[Liv+09] D. Livescu et al. "High-Reynolds number Rayleigh-Taylor turbulence". In: *Journal of Turbulence* (2009), N13. doi: [10.1080/14685240902870448](http://dx.doi.org/10.1080/14685240902870448). url: [http://www.tandfonline.com/doi/abs/](http://www.tandfonline.com/doi/abs/10.1080/14685240902870448) [10.1080/14685240902870448](http://www.tandfonline.com/doi/abs/10.1080/14685240902870448). (Cit. on pp. [1](#page-1-1), [4](#page-4-0), [5](#page-5-0)).
- <span id="page-12-14"></span>[Liv12] Daniel Livescu. Aug. 2012. (Cit. on pp. [6](#page-6-1), [7](#page-7-2)).
- <span id="page-12-3"></span>[LR07] Daniel Livescu and J. R. Ristorcelli. "Buoyancy-driven variable-density turbulence". In: *Journal of Fluid Mechanics* 591 (2007), pp. 43-71. DOI: [10.1017/S0022112007008270](http://dx.doi.org/10.1017/S0022112007008270). URL: [http://](http://public.lanl.gov/livescu/frames/jfm3.pdf) [public.lanl.gov/livescu/frames/jfm3.pdf](http://public.lanl.gov/livescu/frames/jfm3.pdf). (Cit. on pp. [1](#page-1-1), [8](#page-8-2), [9](#page-9-1)).
- <span id="page-12-1"></span>[ML90] Mohsen S. Mohamed and John C. LaRue. "The decay power law in grid-generated turbulence". In: *Journal of Fluid Mechanics* 219 (1990), pp. 195-214. DOI: [10.1017/S0022112090002919](http://dx.doi.org/10.1017/S0022112090002919). (Cit. on pp. [1](#page-1-1), [9](#page-9-1)).
- <span id="page-12-7"></span>[Pop00] Stephen B. Pope. *Turbulent Flows*. 1st ed. Cambridge University Press, Oct. 2000. isbn: 0521598869. (Cit. on pp. [3](#page-3-0), [4](#page-4-0), [9](#page-9-1), [10](#page-10-1)).
- <span id="page-12-6"></span>[PV05] Thierry Poinsot and Denis Veynante. *Theoretical and numerical combustion*. R. T. Edwards, Jan. 2005. isbn: 9781930217102. (Cit. on pp. [2](#page-2-1), [3](#page-3-0)).
- <span id="page-12-12"></span>[RM94] Michael M. Rogers and Robert D. Moser. "Direct simulation of a self-similar turbulent mixing layer". In: *Physics of Fluids* 6.2 (Feb. 1994), pp. 903–923. issn: 10706631. doi: [doi:10.1063/1.](http://dx.doi.org/doi:10.1063/1.868325) [868325](http://dx.doi.org/doi:10.1063/1.868325). url: [http://pof.aip.org/resource/1/phfle6/v6/i2/p903\\_s1](http://pof.aip.org/resource/1/phfle6/v6/i2/p903_s1). (Cit. on p. [6](#page-6-1)).
- <span id="page-13-2"></span>[SB92] Charles G. Speziale and Peter S. Bernard. "The energy decay in self-preserving isotropic turbulence revisited". In: *Journal of Fluid Mechanics* 241 (1992), pp. 645-667. DOI: [10.1017/](http://dx.doi.org/10.1017/S0022112092002180) [S0022112092002180](http://dx.doi.org/10.1017/S0022112092002180). (Cit. on p. [10](#page-10-1)).
- <span id="page-13-0"></span>[Sch+11] John D. Schwarzkopf et al. "Application of a second-moment closure model to mixing processes involving multicomponent miscible fluids". In: *Journal of Turbulence* (2011), N49. DOI: [10.1080/](http://dx.doi.org/10.1080/14685248.2011.633084) [14685248.2011.633084](http://dx.doi.org/10.1080/14685248.2011.633084). url: [http://www.tandfonline.com/doi/abs/10.1080/14685248.](http://www.tandfonline.com/doi/abs/10.1080/14685248.2011.633084) [2011.633084](http://www.tandfonline.com/doi/abs/10.1080/14685248.2011.633084). (Cit. on pp. [2](#page-2-1)–[4](#page-4-0), [6](#page-6-1), [7](#page-7-2), [9](#page-9-1)).
- <span id="page-13-1"></span>[Smi12] Jeffrey Smith. *Turbulent modeling of plane mixing layer*. Tech. rep. Los Alamos National Lab, Aug. 2012. (Cit. on pp. [6](#page-6-1), [10](#page-10-1)).

### **Appendix A: Input deck**

```
2 ! Modified from base case A=0.04 TAMU water channel data
3
4 ! ==============================================================================
5 ! CONTROL
6 ! ==============================================================================
7 secmax = 396000 ! How long run should go ( in secs )
8 pname = " rt2s " ! all output files have this prefix
9
10 test_pname = ' rt11_1v ' ! 2 d R - T
11 userparms(1) = 1. ! rho-lo
12 userparms(2) = 3. ! rho-hi
13 userparms(3) = 1. e4 ! rho*cv
14 userparms (4) =2000. ! tev0
15 userparms (5) =0.4 ! GAMMA -1
16
17 mincellpe = 0 ! For parallel runs these two entries determine the min and
18 maxcellpe = 0 ! max number of cells on each processor . 0 turns it off
19 ncmax = 50000000 ! Maximum number of cycles (timesteps) to run
20 secmax = 27000
21 tmax = 2.6 ! Maximum time in simulation time units
22 tedit = 5.e-1 ! How often to print status information and restart dumps
23 ncedit = 1000 ! If not 0 how many cycles between status and restart dumps
24 modcyc = 1000 ! Status dumps only
25
26 kread = -1 ! Does nothing at -1 , other # ' s determine cycle to restart
27 uselast = . true . ! If restart dumps exists in this director , use the last one
28 ! Note : if this happens some initialization parameters
29 ! set later are skipped .
30 shortmodcyc = 10 ! Prints a short status message every cycle
31
32
33 ! ==============================================================================
34 ! Hydro
35 ! ==============================================================================
36 numrho = 4
37 hydro_version = 2
38 interface_option = 0
39
40
41 ! TURBULENCE MIX
42 ! SO_{max} = 1.043 do_mix = .true. \qquad ! Turn on/off BHR
44 mix_model = 'BHR - 3'45 mix_t_start =0. ! Determine when model is turned on
46 mix_t_end =10. e8 ! Determine when model is turned off
47 turb_scale_0 = 0.1000 ! Determine initial length scale
48 turb_ske_0 = 0.25 ! Determine initial value for ke
49 const_scale = .false.  ! Use a regular L-transport equation
50 use_mixscale =. true .
51 mix b cutoff = 1.0 e -20
52 mix_numrho = 4
53 use_mixvisc_scale = . true . ! uses both S eqns ( must be false for BHR -2)
54 num_mixmat =2 ! Number of materials to be mixed
55 mixmat (1) =1 ,2 ! Allow both materials to mix
56 use_Rij_diff_coef =. true . ! . false . means it uses turbulent viscosity
```

```
58 ! =============================================================================
59 ! Coefficients for students to alter
60 ! =============================================================================
61 ! coefficients that affect variable density RT
62 mix_ca1 = 2.80 ! fit this
63 mix_cb2 = 1.80 ! fit this
64 mix_cap = 0.28 ! fit this
65 mix_c4v = 1.31 ! adjust to fit HVDT DNS data
66 mix_c4 = 1.00 ! adjust to get correct growth rate
67
68 mix_c_a = 0.30 ! adjust to get correct widths
69 mix_c_b = 0.30 ! adjust to get correct widths
70 mix_c_c = 0.56
71 mix_cr1 = 0.3
72 mix\_cau = 0.073 mix_car = 0.074
75 ! coefficients that affect single phase KH
76 mix_c1 = 1.2
77 mix_c1v = 0.9 ! set from KH
78 mix_cr2 = 0.6 ! do not change, RDT, see Pope p. 423
79 mix_cr3 = 0.42
80
81 ! coefficients that affect both
82 mix_cr4 = 2.6 ! set from KH
83 mix_c2 = 1.77 ! do not change
84 mix_c2v = 1.77 ! do not change
85 mix_c_s = 4.2
86 mix_csv = 4.2
87
88 ! Additional coefs
89 mix_c3 = 0.0 ! leave at zero
90 mix_c3v = 0.0 ! leave at zero
91 ! ==============================================================================
92 ! PLOTS
93 ! ==============================================================================
94
95 ! mix_plts = . true .
96 ! mix_plts_ncedit = 250
97 !mix_{plts\_xmn} = 0.098 ! mix_plts_xmx = 0.25
99 ! mix_plts_ymn = -80.0
100 ! mix_plts_ymx = 80.0
101 ! mix_plts_ncstart = 1
102 ! mix_plts_tmzdir = 'y '
103 ! mix_plts_tmzmat = 1104 ! mix_vfedge =0.01
105
106 ! pop
107 use_int_method_2 =. false .
108 use_tracers =. false .
109 num_mixreg =2 ! Number of material regions to be mixed ( can be greater
       than num_mixmat )
110 mixmat_order (1)=1,2 ! User must specify order of materials from r=0 to rmax
111 dopop=. true.
112 pop_d t = 5.0 e - 2113 dodmpxdt=.true.
114 ! pop_cycle =100
```

```
115 npop_prob =1
116 pop_prob(1) = ' mass'
117 npop_matl=6
118 ! npop_matl=1
119 pop_matrix(1) = 'tev'120 pop\_math(2) = 'rho'121 pop_matl (3) = ' sie '
122 pop\_math(4) = 'mix_2'123 pop_matrix(5) = 'intpos_2-lo'124 pop_matl(6) = 'intpos_2_{hi}'125 npop_mesh =20
126 pop_mesh(1) = 'tev'127 pop_mesh(2) = 'rho'128 pop\_mesh(3) = 'c01'129 pop_mesh(4) = 'c02'130 pop_mesh(5) = 'ten'131 pop_mesh(6) = 'a_1'132 pop_mesh(7) = 'mxb'133 pop_mesh (8) = ' tsc '
134 pop_mesh(9) = 'ydt'135 pop_mesh (10) = ' prs '
136 pop_mesh (11) = ' snd '
137 pop_mesh (12) = ' a_2 '
138 ! JDS added the following pop_mesh
139 pop_mesh (13) = ' Rnn '
140 pop_mesh (14) = ' RS1 '
141 pop\_mesh(15) = 'RS2'142 pop_mesh (16) = ' RS3 '
143 pop_mesh (17) = ' RS4 '
144 pop_mesh (18) = ' RS5 '
145 pop_mesh (19) = ' RS6 '
146 pop_mesh (20) = ' tvs '
147
148
149 ! ==============================================================================
150 ! SETUP
151 ! ==============================================================================
152 ! numfine = 7 ! See RAGE page
153 dxset = 0.125 <br> ! size of zones in x and y (must be equal)
154 dyset = 0.125
155 imxset = 2 ! How many coarsest zones in x- and y-direction
156 jmxset = 2400
157 xzero = 0.0 ! minimum x and y values
158 yzero = -150.
159
160 ! resolutions
161 ! !!!! l0 = 0.25
162 ! l1 = 0.125 ! 1000 micron
163 ! 2 0.0625
164 ! 3 0.03125
165 ! 4 0.015625 ! 156 micron
166 ! 5 0.0078125
167 ! 6 0.00390625
168 ! 7 0.001953125 ! 19 micron
169
170 !sizemat (1) = 2*0.001953125 ! Base level of zones for this material
171 ! sizebnd (1) = 2*0.001953125 ! How fine to go at interfaces with other materials
172 sizerho(1) = 2*0.5 <br> ! adapt if delta-rho is bigger than this
```

```
173 fvolpct = 0.00005 ! Change in fractional volume for use in determining if near
      interf
174
175 ! ==============================================================================
176 ! MATERIALS
177 ! ==============================================================================
178 keos = 0 <br>178 keos = 0 <br>178 keos = 0 means analytic (gamma-law) EOS
179 nummat = 2 179 l How many distinct materials are there?
180
181 ! ideal gases can have pressure and temperature equilibrium if
182 ! (g1-1) * rho1 * cv1 * T = (g2-1) * rho2 * cv2 * T; i.e. rho * cv = const183
184 matdef (1,1) = 0.0 <br>! I forget
185 matdef (16,1) = 0.4 ! gamma - 1.0
186 matdef (30, 1) = 10000.0 ! C_v for material
187
188 match(f(1,2) = 0.0)189 matdef (16 ,2) = 0.4 ! gamma - 1.0
190 matdef (30 ,2) = 3333.333333
191
192
193 ! tevbca =9.93875
194 ! tevbcb =10.1225
195
196
197 ! ==============================================================================
198 ! REGIONS
199 ! ==============================================================================
200 numreg = 2
201
202 matreg (1) = 1 ! ambient , low - density material
203 rhoreg(1) = 1.0204 tevreg (1) = 2000.
205
206 matreg (2) = 2 ! overlying higher - density material
207 rhoreg (2) = 3.0 !need to change matdef (30,2) also need to change rho-hi above
208 tevreg(2) = 2000.
209
210 typreg (2) = 13 ! region two is above the interface calculated
211 fitreg(2) = 1212 loreg(2) = 2213 hireg (2) = 2
214 coefreg (1 ,2) = 0.0000000 ! .01 Interface perturbation ( amplitude )
215 coefreg(2,2) = 1.0 ! Box size (wavelength)
216 coefreg (3, 2) = 0.0 ! No phase offset to yint= c1 * cos(2 * pi * x / c2)217
218 ! reference instructions for doing the linear stability problem
219 ! To properly run a Rayleigh - Taylor incompressible problem , one has to set the
220 ! initial conditions to values that are self - similar . Thus both the interface
221 ! position and velocity should be perturbed, and v0 = gamma * z0, where gamma * z = k * g * A222 ! with k = (2*pi/L), g = gravity, and A=Atwood# = (rho-i-holo)/(rhohi+rholo)223 ! if box is size one, k = 2*pi. If g = 100/2pi = aprox = 15.915, then gamma ** 2 = 10*sqrtA )
224 ! if Atwood = 0.36 (2.125:1) , then gamma = 6.0
225 ! AND, one wants the interface perturbation to be small (imperceptible) wrt box size
226
227 ! lambda k g A gamma a0 t amr lev yanaly ycalc
228 ! ------ ---- --------- ----- ------ ---- ---- ------- ------ -----
229 ! 1.0 2pi 100/2pi .36 6 .01 .038 .023
```

```
230 ! 1.0 2 pi 10000/2 pi .36 60 .025 .019 5 .103 .06 -.08
231
232 ! This is the run in the repository .
233 ! 1.0 2 pi 10000/2 pi .36 60 .025 .019 3 .103
234
235 rttype = 3 ! prestress and set velocities to self - similar initial conditions
236 rt_num =1
237 rt_coefa(1)=0.0 !0.00 ! v0 = gamma*z0, and coefreg(1,2) = 0.01
238 rt_coefb(1)=1.0 ! so k = 2*pi/1.0 . If box is not unit sized, rt_coefb=size
239
240
241 ! ==============================================================================
242 ! Gravity/ Prestress
243 ! ==============================================================================
244 grav_y = -1000.00 \cdot = \cdot : cm/s**2 = > growthrate=60 /sec
245 do_grav_prestress = .false. <br> ! neither 1d-x or 2-d spherical
246 !
      !!!!!!!!!!!!!!!!!!!!!!!!!!!!!!!!!!!!!!!!!!!!!!!!!!!!!!!!!!!!!!!!!!!!!!!!!!!!!!!!!!!!!!!!!!!!!!!!
247
248 !ncmax = 15 ! Maximum number of cycles (timesteps) to run
249 sizemat (1) =2*0.0625
250 sizebnd (1) =2*0.0625
251 ! kread = 10 ! Does nothing at -1, other #'s determine cycle to restart
```
### **Appendix B: Post-processing script**

```
1 clear all
2 close all
3 more off
4
5 plotz = true;
6
7 rho_min = 1;
8 rho_max = 3;
9
10 locspec = 0.01;
11
12 # 1 --- z/h(t)13 # 2 --- tke
14 # 3 --- a
15 # 4 --- mxb
16 # 5 --- R11
17 \# 6 \leftarrow R3318 # 7 --- rho (does not exist for DNS?)
19
20 # read in the DNS data
21 load - ascii " dns_data . csv "
22
23 zoht_dns = dns_data(:, 1);
24 tke_dns = dns_data(:, 2);25 a_dns = dns_data(:, 3);26 mxb_dns = dns_data(:, 4);27 R11_dns = dns_data(:, 5);28 R33_dns = dns_data(:, 6);
29
30 tke_smo = supsmu ( zoht_dns , tke_dns ) ;
31 a_smo = supsmu ( zoht_dns , a_dns ) ;
32 mxb_smo = supsmu ( zoht_dns , mxb_dns ) ;
33 R11_smo = supsmu ( zoht_dns , R11_dns ) ;
34 R33_smo = supsmu ( zoht_dns , R33_dns ) ;
35
36 tke_smoindx = find ( tke_smo > ( locspec * ( max ( tke_smo ) - min ( tke_smo ) ) + min ( tke_smo ) ) ) ;
37 mxb_smoindx = find(mxb_smo > (locspec * (max(mxb_smo) - min(mxb_smo)) + min(mxb_smo)));
38 a_smoindx = find(a_smo > (locspec * (max(a_smo) - min(a_smo)) + min(a_smo)));
39
40 tke_smoindxmin = min ( tke_smoindx ) ;
41 mxb_smoindxmin = min ( mxb_smoindx ) ;
42 a_smoindxmin = min ( a_smoindx ) ;
43
44 tke_smoindxmax = max ( tke_smoindx ) ;
45 mxb_smoindxmax = max ( mxb_smoindx ) ;
46 a_smoindxmax = max(a_smoindx);
47
48 if plotz == true
49 figure (1)
50 plot ( zoht_dns , tke_dns , 'b ')
51 hold on
52 plot ( zoht_dns , tke_smo , 'r ')
53
54 figure (2)
55 plot ( zoht_dns , mxb_dns , 'b ')
56 hold on
```

```
57 plot ( zoht_dns , mxb_smo , 'r ')
58
59 figure (3)
60 plot ( zoht_dns , a_dns , 'b ')
61 hold on
62 plot ( zoht_dns , a_smo , 'r ')
63
64 figure (4)
65 plot ( zoht_dns , R11_dns , 'b ')
66 hold on
67 plot ( zoht_dns , R11_smo , 'r ')
68
69 figure (5)
70 plot ( zoht_dns , R33_dns , 'b ')
71 hold on
72 plot ( zoht_dns , R33_smo , 'r ')
73 end
74
75 for i = [45]
76 filename = ['data' num2str(i) '.csv']
77
78 # read in the RAGE data
79 copyfile ( filename , " tempcsv . csv ") ;
80 load - ascii " tempcsv . csv "
81 unlink (" tempcsv . csv ") ;
82
83 z = tempcsv(:, 1);
84 tke = tempcsv(:, 2);
85 a = tempcsv(:, 3);
86 mxb = tempcsv(:, 4);87 R11 = tempcsv(:, 5);
88 R33 = tempcsv(: , 6);
89 rho = tempcsv(:, 7);
90 rho_older = tempcsv(:, 8);
91
92 # scale the RAGE data
93 f_v = (rho - rho_min) / (rho_max - rho_min);
94
95 integrand = f_v \times (1 - f_v);96
97 ht = 6 * trapz(z, integral);
98
99 scale = ht ^2 / ( ht / 500) ;
100
101 zoht = z / ht ;
102 tke = 1e16 * tke / scale;
103 a = a / sqrt(scale);
104 mxb = mxb;
105 R11 = 1e16 * R11 / scale;
106 R33 = 1e16 * R33 / scale;
107
108 # matout = [ zoht tke a mxb R11 R33 rho rho_older ];
109 # size ( matout )
110
111 # unlink (" output . csv ") ;
112 # save - ascii " output . csv " matout
113
114 # earlier (t = 2.2 s) mix width
115 f_v = (rho_older - rho_min) / (rho_max - rho_min);
```

```
116
117 integrand = f_v \times (1 - f_v);
118
119 ht\_older = 6 * trapz(z, integral);120
121 #t_new = 2.0;
122 #t_older = 1.7;
123 #t_new = 2.5;
124 #t_older = 2.2;
125
126 t_new = 2.1;
127 t_older = 2.0;
128
129 # calculate growth rate
130
131 alpha_dns = 0.0416; # for A = 0.5 (see p. 22 of Schwarzkopf, et al. (2011))
132 alpha = ((sqrt(ht) - sqrt(ht\_older)) / (sqrt(500) * (t_new - t\_older))) ^ 2;133
134 errvec = [];
135
136 % peak - to - peak
137 errvec (1) = abs (max (abs (tke)) - max (abs (tke_smo))) / abs (max (abs (tke_smo)) + max (abs (
            tke ) ) ) ;
138 \qquad \qquad \text{error}(2) = \text{abs}(\text{max}(\text{abs}(\text{mxb})) - \text{max}(\text{abs}(\text{mxb\_smo}))) / \text{abs}(\text{max}(\text{abs}(\text{mxb\_smo})) + \text{max}(\text{abs}(\text{mxb\_smo}))mxb)) ;
139 = errvec (3) = abs (max (abs (a)) - max (abs (a_smo))) / abs (max (abs (a_smo)) + max (abs (a)));
140
141 % integral
142 errvec (4) = abs (trapz (zoht, tke) - trapz (zoht_dns, tke_smo)) / abs (trapz (zoht, tke) +
            trapz ( zoht_dns , tke_smo ) ) ;
143 errvec (5) = abs (trapz (zoht, mxb) - trapz (zoht_dns, mxb_smo)) / abs (trapz (zoht, mxb) +
            trapz ( zoht_dns , mxb_smo ) ) ;
144 errvec (6) = abs ( trapz ( zoht , a ) - trapz ( zoht_dns , a_smo ) ) / abs ( trapz ( zoht , a ) + trapz (
            zoht_dns, a_smo));
145
146 % calculate the indices of the transition locations
147 tkeindx = find(tke > (locspec * (max(tke) - min(tke)) + min(tke)));
148 mxbindx = find(mxb > (locspec * (max(mxb) - min(mxb)) + min(mxb)));
149 aindx = find(a > (locspec * (max(a) - min(a)) + min(a)));
150
151 tkeindxmin = min(tkeindx);
152 mxbindxmin = min(mxbindx);
153 aindxmin = min(aindx);
154
155 tkeindxmax = max ( tkeindx ) ;
156 mxbindxmax = max ( mxbindx ) ;
157 aindxmax = max(aindx);
158
159 % width
160 \qquad \text{error}(7) = \text{abs}(1 - (\text{zoht}(tkeindxmax) - \text{zoht}(tkeindxmin)));
161 \qquad \qquad \text{error}(8) = \text{abs}(1 - (\text{zoht}(\text{mxbindxmax}) - \text{zoht}(\text{mxbindxmin})));
162 errvec (9) = abs (1 - (zoht(tkeindxmax) - zoht(tkeindxmin)));
163
164 % growth rate
165 errvec (10) = 5 * abs (alpha_dns - alpha) / (abs (alpha_dns) + abs (alpha));
166 alpha
167
168 [i, sum ( errvec )]
169 % errvec
```

```
170
171 if plotz == true
172 figure (1)
173 plot ( zoht, tke, '0')
174 figure (2)
175 plot ( zoht, mxb, '0')
176 figure (3)
177 plot ( zoht, a, '0')
178 figure (4)
179 plot ( zoht, R11, '0')
180 figure (5)
181 plot ( zoht, R33, '0')
182 end
183 end
184
185 if plotz == true
186 figure (1)
187 title ('TKE')
188 x \text{label('z,./h(t)')}189 ylabel('K<sub>J</sub>/_\lambda^2')
190 # print - dpng K . png
191
192 figure (2)
193 title ( 'b ')
194 xlabel('z_/_h(t)')
195 ylabel ( 'b ')
196 # print - dpng b . png
197
198 figure (3)
199 title ('a')
200 xlabel('z_/_h(t)')
201 ylabel('a<sub>u</sub>/_\lambda')
202 # print - dpng a . png
203
204 figure (4)
205 title ('R11')
206 xlabel('z_/_h(t)')
207 ylabel('R11./.\lambda^2')
208 # print - dpng R11 . png
209
210 figure (5)
211 title ('R33')
212 xlabel('z'',h(t)')213 ylabel ('R33./.\lambda'2')
214 # print - dpng R33 . png
215
216 hold off
217 end
```